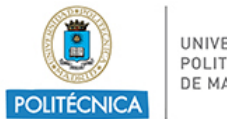

UNIVERSIDAD POLITÉCNICA<br>DE MADRID

PROCESO DE COORDINACIÓN DE LAS ENSEÑANZAS PR/CL/001

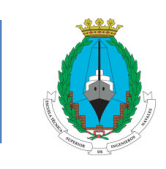

E.T.S. de Ingenieros Navales

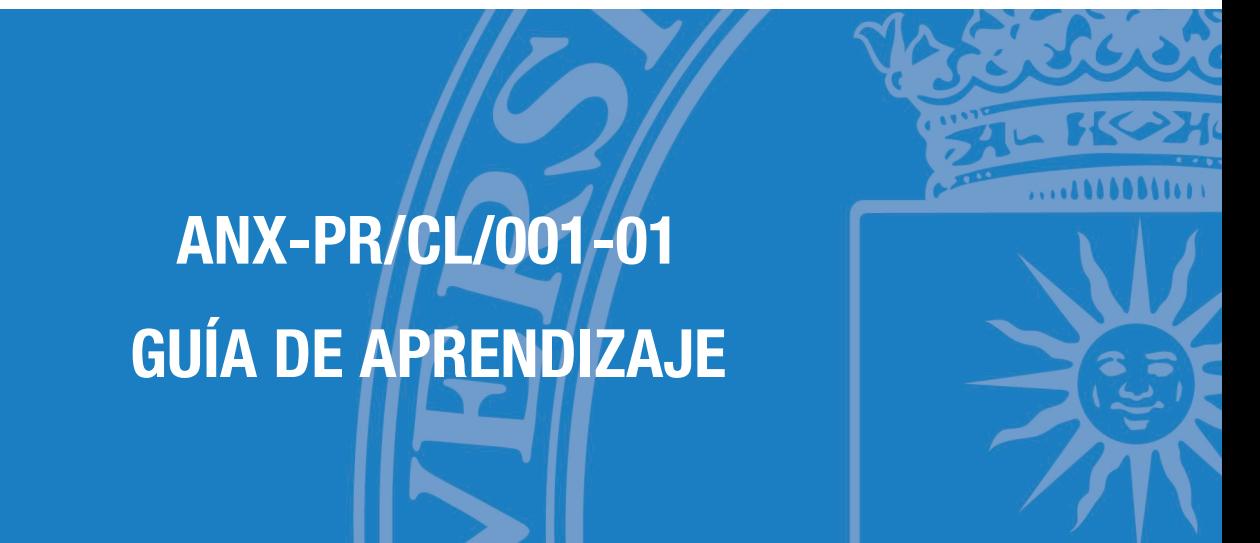

**ASIGNATURA**

**85003215 - Sistemas Cad**

### **PLAN DE ESTUDIOS**

08NV - Grado En Arquitectura Naval

**CURSO ACADÉMICO Y SEMESTRE**

2021/22 - Segundo semestre

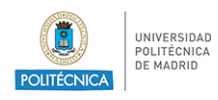

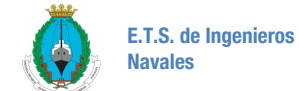

# Índice

## Guía de Aprendizaje

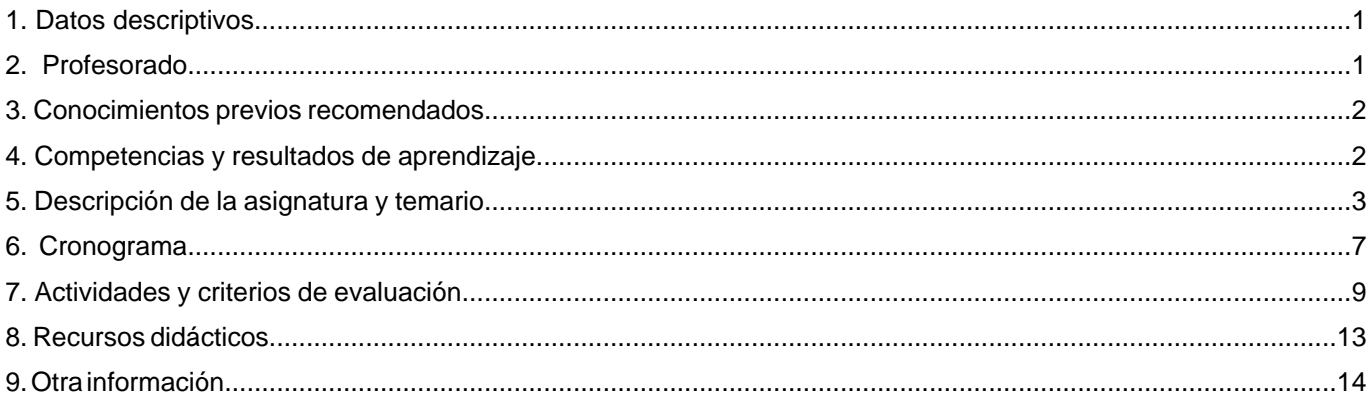

<span id="page-2-0"></span>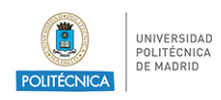

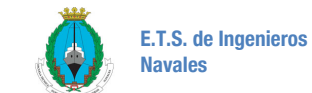

## **1. Datos descriptivos**

### **1.1. Datos de la asignatura**

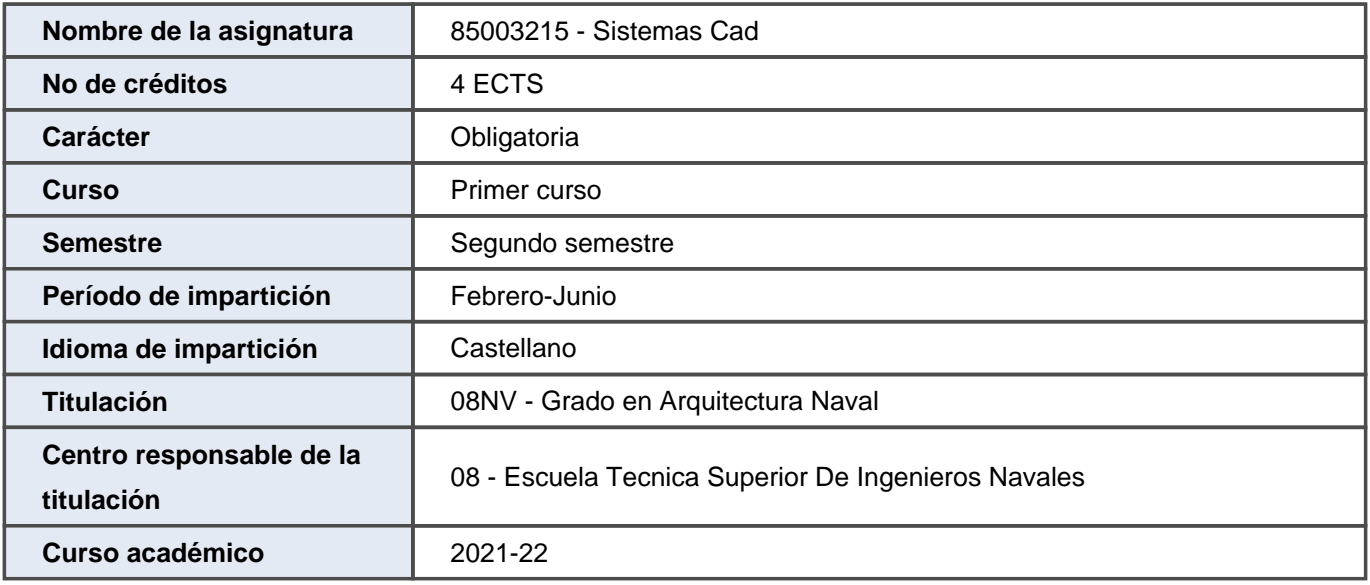

## **2. Profesorado**

### **2.1. Profesorado implicado en la docencia**

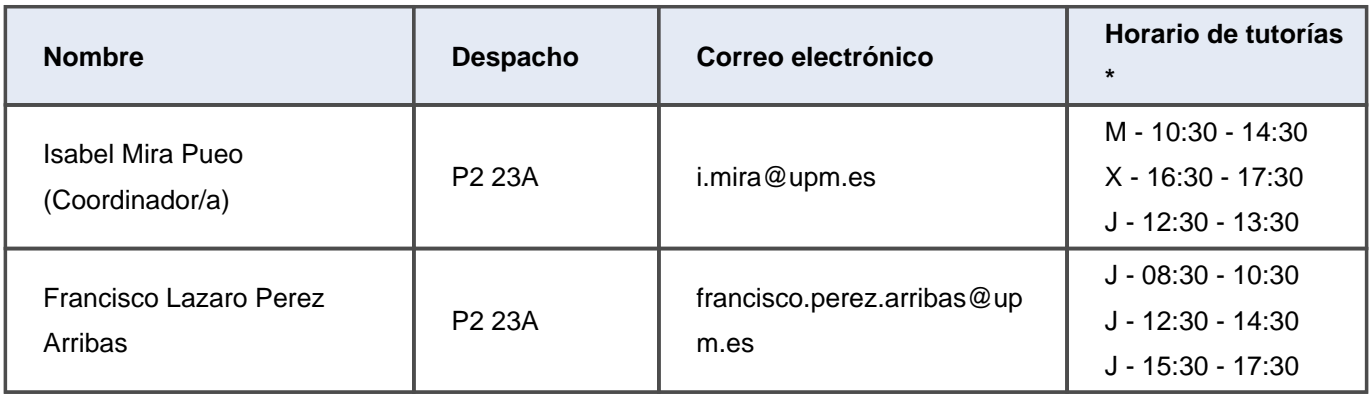

<span id="page-3-0"></span>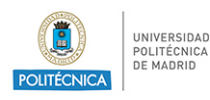

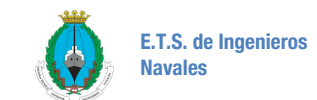

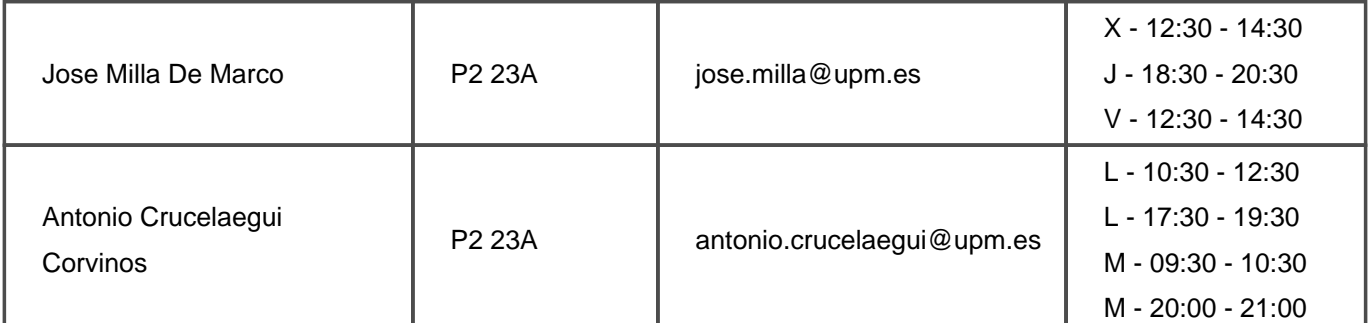

\* Las horas de tutoría son orientativas y pueden sufrir modificaciones. Se deberá confirmar los horarios de tutorías con el profesorado.

## **3. Conocimientos previos recomendados**

### **3.1. Asignaturas previas que se recomienda haber cursado**

- ExpresiÓn GrÁfica

### **3.2. Otros conocimientos previos recomendados para cursar la asignatura**

- Es recomendable que el alumno haya cursado Dibujo Técnico en Bachillerato

## **4. Competencias y resultados de aprendizaje**

### **4.1. Competencias**

CB5 - Que los estudiantes hayan desarrollado aquellas habilidades de aprendizaje necesarias para emprender estudios posteriores con un alto grado de autonomía

CE 18 - Capacidad para la realización de cálculos de geometría de buques y artefactos, flotabilidad y estabilidad

CE 4 - Conocimientos básicos sobre el uso y programación de los ordenadores, sistemas operativos, bases de datos y programas informáticos con aplicación en ingeniería.

CE 5 - Capacidad de visión espacial y conocimiento de las técnicas de representación gráfica, tanto por métodos tradicionales de geometría métrica y geometría descriptiva, como mediante las aplicaciones de diseño asistido por ordenador.

CG5 - Capacidad para la realización de mediciones, cálculos, valoraciones, tasaciones, peritaciones, estudios,

<span id="page-4-0"></span>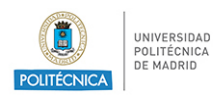

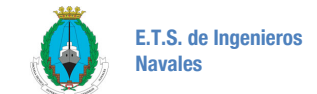

informes, planos de labores y otros trabajos análogos en el ámbito de la Arquitectura Naval.

CT UPM 2 - Trabajo en equipo

CT UPM 4 - Uso de las TIC

#### **4.2. Resultados del aprendizaje**

- RA67 Conocer las capacidades del ordenador como elemento de ayuda al diseño
- RA68 Conocer y comprender la vinculación de la fabricación integrada CAM y CIM con las herramientas CAD.
- RA70 Manejar un programa comercial para el dibujo de entidades 2D y 3D.
- RA71 Realizar el plano de formas de un buque con una herramienta CAD comercial

### **5. Descripción de la asignatura y temario**

#### **5.1. Descripción de la asignatura**

El contenido de la asignatura se puede resumir en los siguientes apartados:

- Dibujo asistido por ordenador (programas Autocad y Rhinoceros 2D y 3D).
- Sistema de planos acotados y representación del Plano de Formas de un buque.

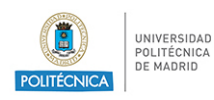

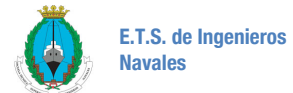

#### **5.2. Temario de la asignatura**

- 1. Dibujo asistido por ordenador. Iniciación
	- 1.1. El ordenador como herramienta de dibujo
	- 1.2. Parámetros de dibujo: unidades/ precisión/ límites de dibujo.

1.3. Entorno de trabajo: Área gráfica/ barra de menús/ barras de herramientas/ barras de presentaciones, de estado y de desplazamiento/ ventana de líneas de comando/ ratón/ preferencias del usuario

1.4. Gestión de dibujos (nuevo, existente, guardar, copia de seguridad)

1.5. Entrada de datos: coordenadas absolutas (rectangulares/polares), coordenadas relativas, referencia a entidades, cursor.

- 2. Autocad: dibujo y edición de entidades básicas 2D
	- 2.1. Dibujo de entidades sencillas: linea, círculo, polígono, polilinea, sombreado...
	- 2.2. Ayudas al dibujo
		- 2.2.1. Gestión de capas
		- 2.2.2. Modos de dibujo (orto, referencia a objetos...)
		- 2.2.3. Propiedades de objetos. Igualar propiedades
		- 2.2.4. Métodos de consulta: distancias, coordenadas..
	- 2.3. Modos de designación: ventana, captura, elemento a elemento

2.4. Edición de entidades: borrar/ desplazar/ copiar/ simetría/ equidistancia/ recortar/ alargar/ matriz/ empalmar/ estirar/ recortar/ girar/ escala

- 2.5. Generación y utilización de bloques
- 3. Autocad: acotación
	- 3.1. Gestión de estilos de acotación.
	- 3.2. Generación y modificación de cotas.
- 4. Autocad: dibujo y edición de entidades 3D
	- 4.1. Entorno de trabajo 3D
	- 4.2. Generación de sólidos: Primitivas, Extrusión y revolución, operaciones booleanas

4.3. Edición de sólidos: Operaciones booleanas con sólidos/ Cortes de sólidos por planos/ Copiar caras/ copiar aristas/ extruir caras7 Girar 3D/ simetría 3D

4.4. Visualización de sólidos

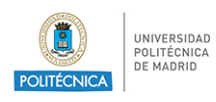

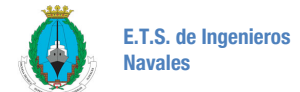

- 4.5. Gestión del sistema de coordenadas. Aplicación al sombreado
- 4.6. Corte a ? de una pieza
- 5. Autocad: Visualización y presentación de vistas normalizadas

5.1. Presentación en espacio papel: Creación de ventanas flotantes. Manipulación de ventanas flotantes (punto de vista/ escala XP/ gestión individual de capas/ rotación y alineación de vistas..)

5.2. Visualización de sólidos 3D: Puntos de vista predefinidos (diédrico/ isométricas) Visualizaciones personalizadas (órbita 3D/ modelización de superficies)

6. Rhinoceros: dibujo y edición de entidades 3D

6.1. Elementos básicos: creación y edición de objetos/ Menús contextuales/ Transformaciones básicas/ Unión de objetos/ Visualización

6.2. Elementos avanzados: Control de capas/Propiedades de un objeto/Distancias y coordenadas/Creación y edición de polilíneas y splines/Dibujo y edición de textos.

6.3. Dibujo de sólidos y superficies NURBS: Generación de curvas en 3D/ Operaciones en 3D: giro y simetría/Generación y edición de sólidos y superficies/ Modelado/ Visualización

- 7. Representación en proyección acotada
	- 7.1. Principios de representación.
	- 7.2. Representación de curvas y superficies
	- 7.3. Secciones planas. Abatimientos
- 8. El plano de formas de un buque
	- 8.1. Planos de proyección. Normalización de líneas
	- 8.2. Líneas de agua, cuadernas y longitudinales
	- 8.3. Líneas de doble curvatura. Cubiertas. Codillos
	- 8.4. Correspondencia entre puntos. Modificación de las características geométricas de una zona.
	- 8.5. Alisado de formas
	- 8.6. Terminaciones. Quillas, amuradas, perfiles de proa y roda
	- 8.7. Trayectorias sobre la superficie
	- 8.8. Secciones planas. Vagras
	- 8.9. Optimización de cuerpos en el interior de la geometría del buque
	- 8.10. Intersecciones con superficies: Conos, cilindros y conoides
- 9. Representación del Plano de Formas de un buque

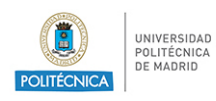

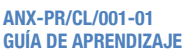

- 9.1. Cartilla de trazado. Datos numéricos
- 9.2. Indicaciones sobre asiento de trazado, astilla muerta y terminaciones
- 9.3. Alisado y corrección de formas. Uso de splines
- 9.4. Correspondencia entre puntos. Puntos triples

<span id="page-8-0"></span>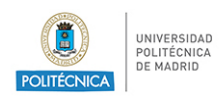

## **6. Cronograma**

## **6.1. Cronograma de la asignatura \***

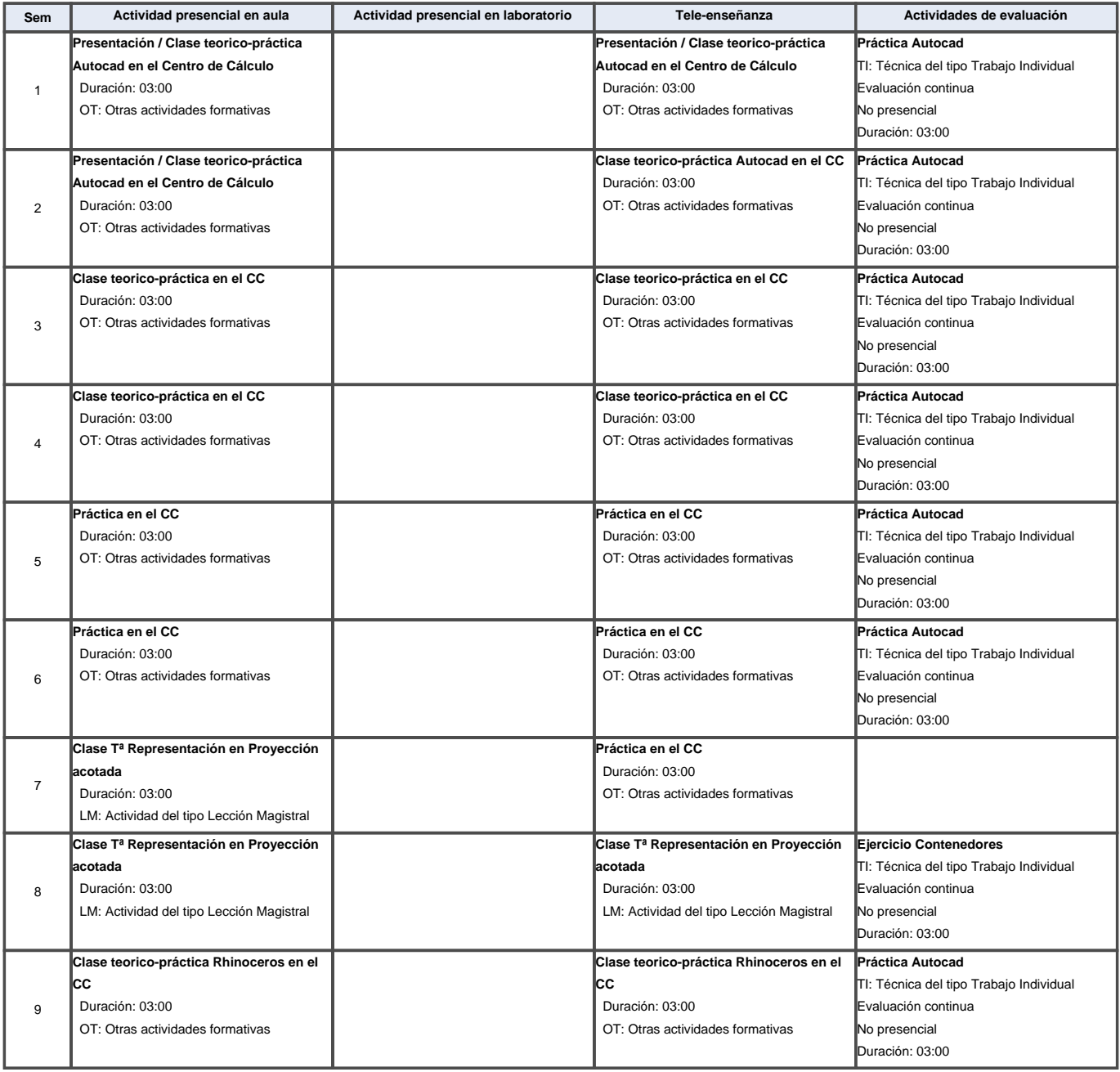

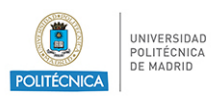

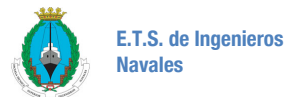

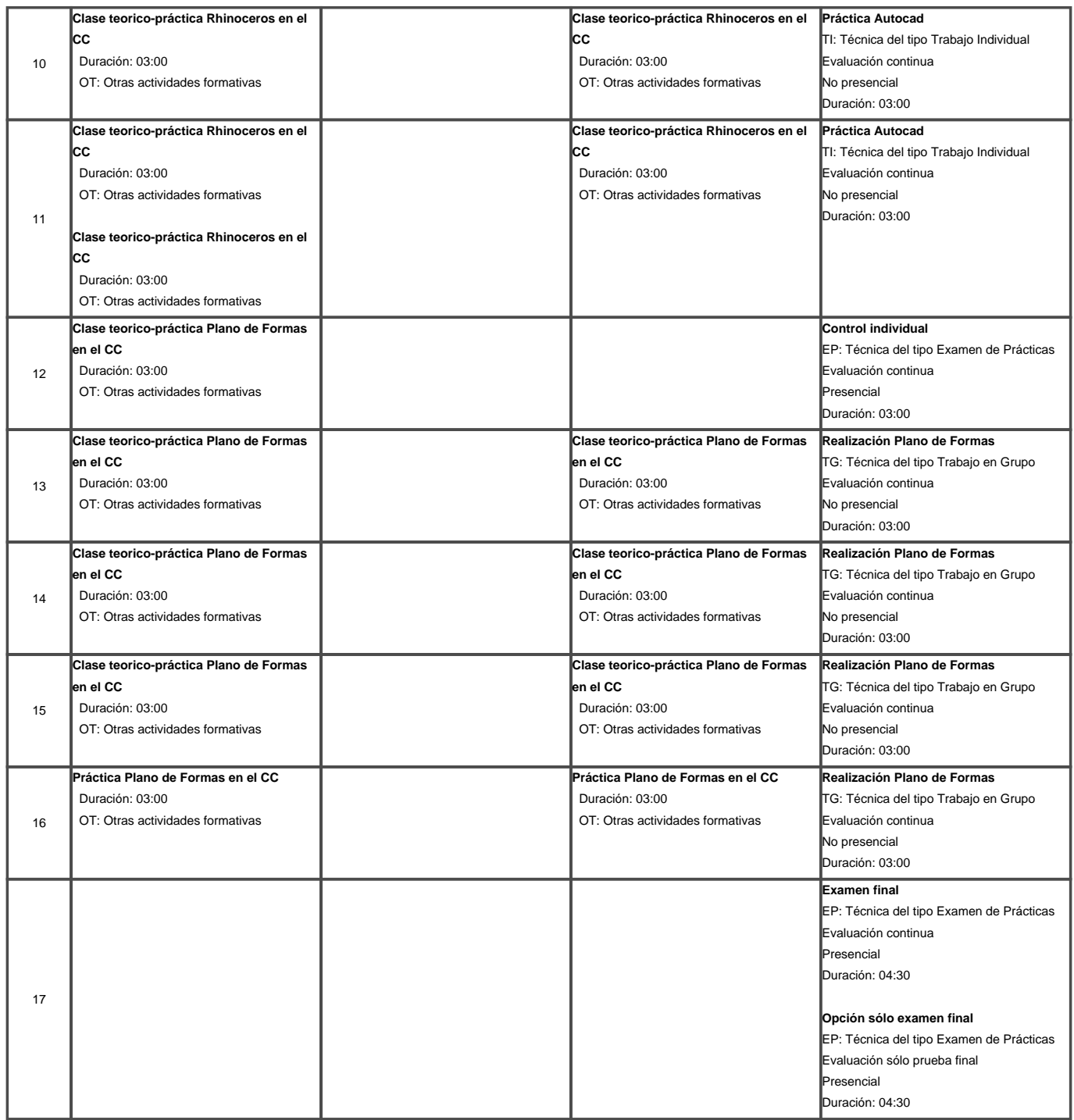

Para el cálculo de los valores totales, se estima que por cada crédito ECTS el alumno dedicará dependiendo del plan de estudios, entre 26 y 27 horas de trabajo presencial y no presencial.

\* El cronograma sigue una planificación teórica de la asignatura y puede sufrir modificaciones durante el curso derivadas de la situación creada por la COVID-19.

<span id="page-10-0"></span>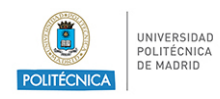

ANX-PR/CL/001-01 GUÍA DE APRENDIZAJE

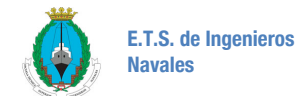

## **7. Actividades y criterios de evaluación**

### **7.1. Actividades de evaluación de la asignatura**

#### **7.1.1. Evaluación continua**

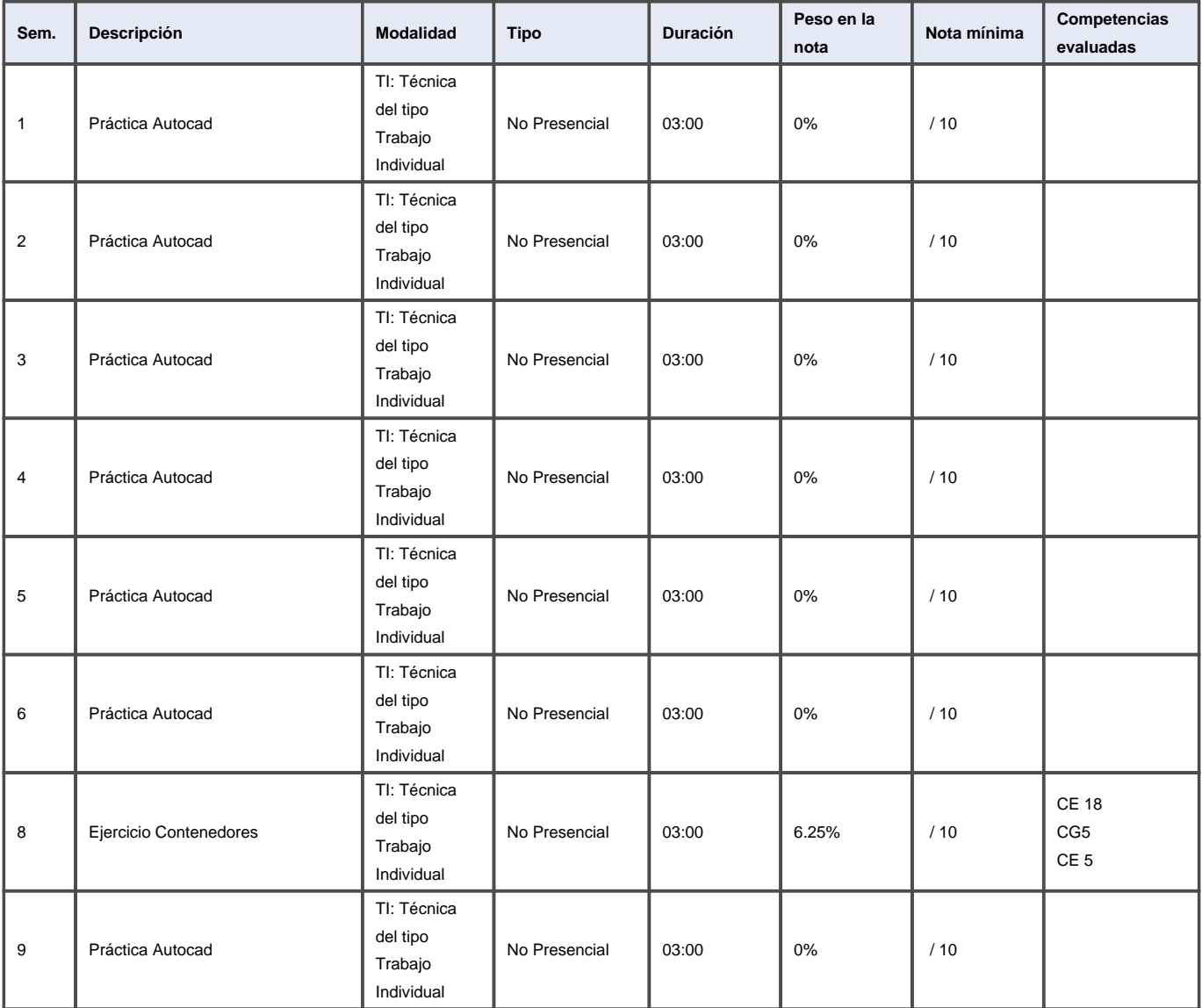

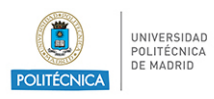

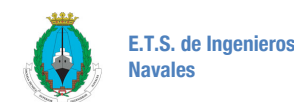

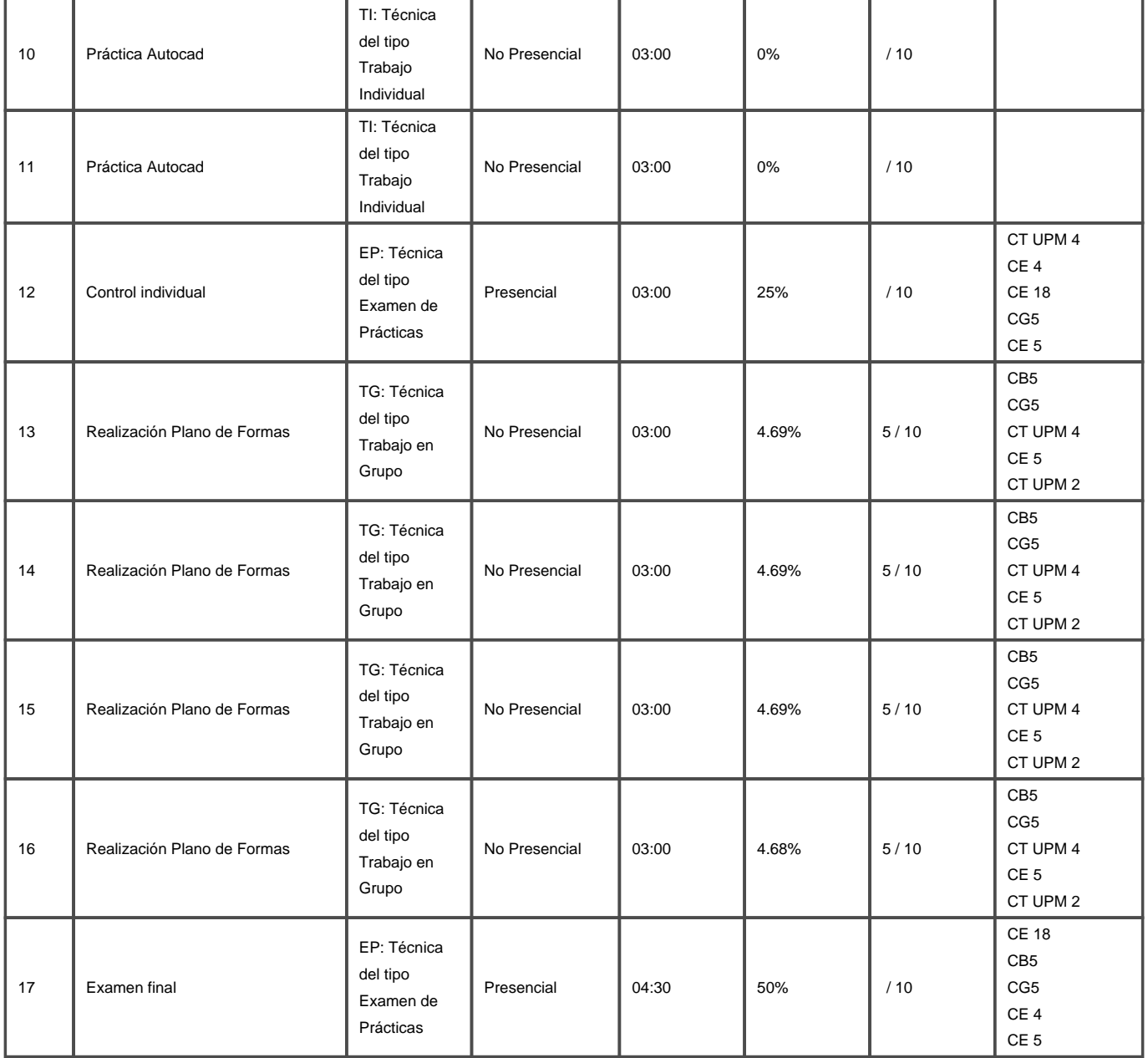

#### **7.1.2. Evaluación sólo prueba final**

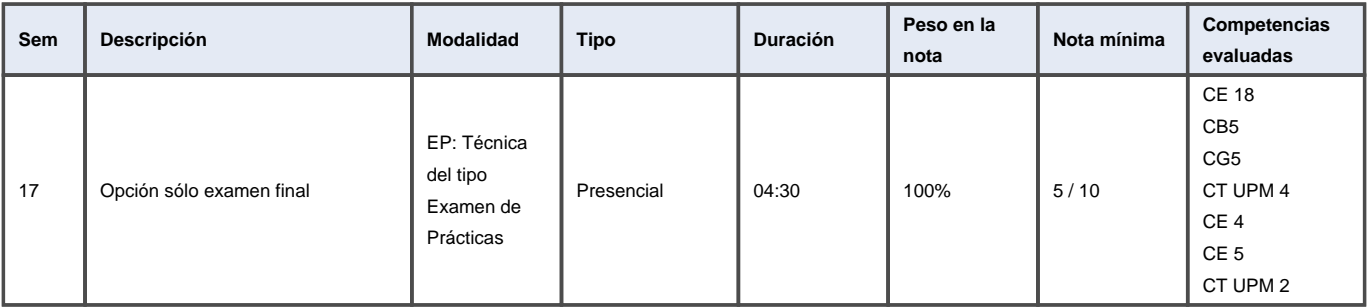

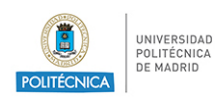

#### **7.1.3. Evaluación convocatoria extraordinaria**

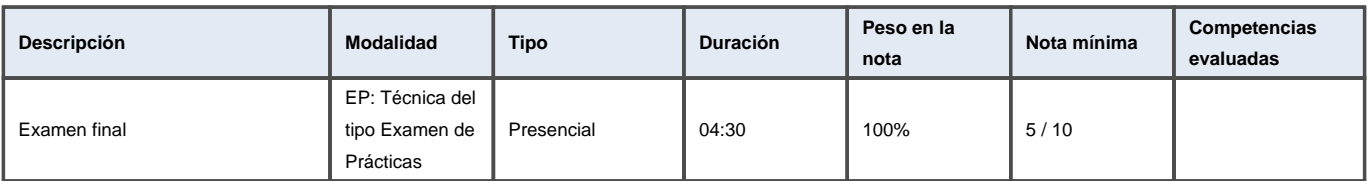

### **7.2. Criterios de evaluación**

Se valorarán, fundamentalmente, los siguientes aspectos:

visión espacial

capacidad de dibujar, medir y operar con una herramienta CAD

capacidad de manejar un sistema de referencia en el espacio y operar en él

coherencia en las soluciones

presentación de los dibujos.

#### **Sistema de calificación**

En la **convocatoria ordinaria** el alumno puede elegir entre los siguientes sistemas de evaluación:

1. Evaluación continua: (50%)+ examen final (50%). Ver cuadro adjunto

**2. Un único examen final:** (100% de la nota)

Es requisito **indispensable** para poder aprobar la asignatura (en las 2 opciones), haber **entregado y aprobado la práctica del Plano de Formas**.

En la **convocatoria extraordinaria** de julio se tendrá en cuenta únicamente el examen final de la asignatura.

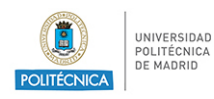

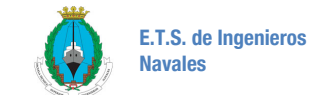

#### El requisito de haber entregado y aprobado el Plano de Formas también se debe cumplir en este caso

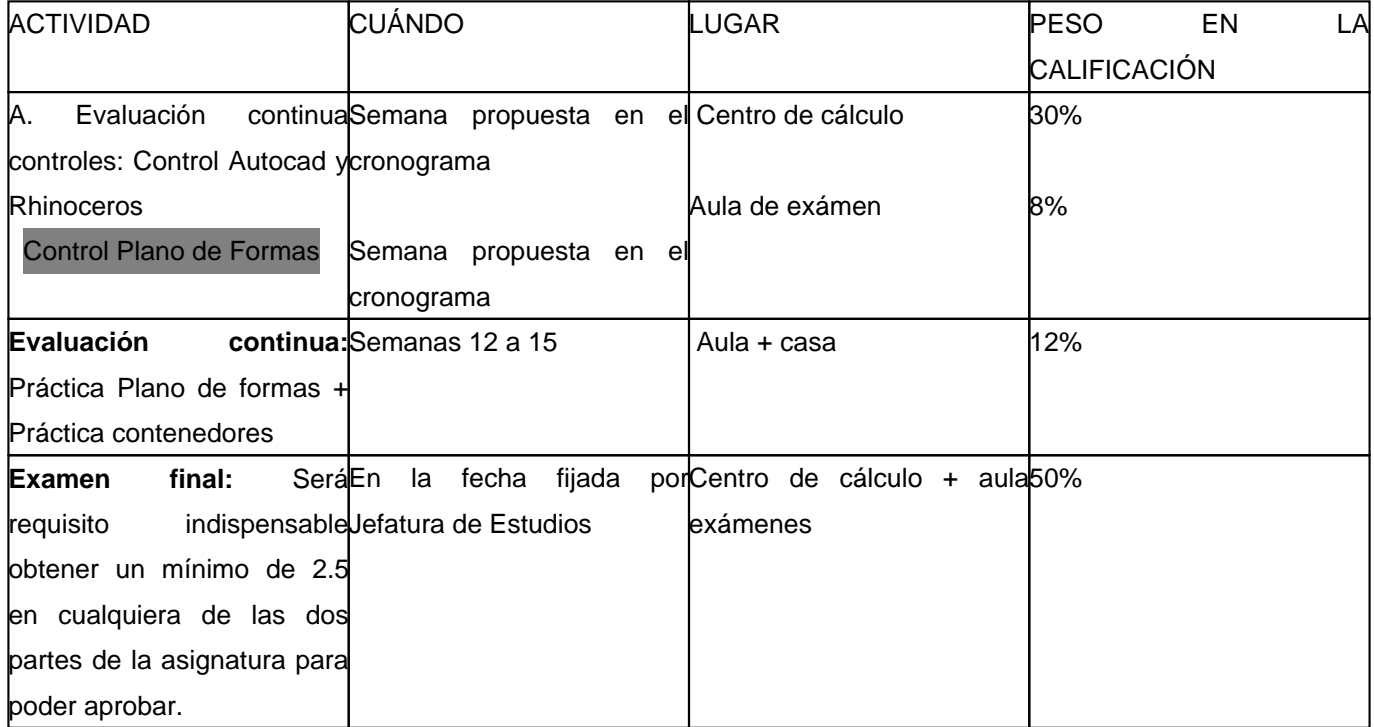

El alumno podrá aprobar sin presentarse al examen final si en la evaluación continua (A+B) obtiene 5 o más, no habiendo sacado menos de 2.5 en ninguno de los controles y habiendo aprobado la Práctica del Plano de Formas.

Si el alumno aprueba una de las dos partes de la asignatura (Autocad+Rhino/PF) en el examen final y tiene la evaluación continua aprobada se le guardará la parte aprobada en la convocatoria extraordinaria incluida en el pago de matrícula. El alumno puede optar por presentarse también a la parte aprobada y su nota en este caso será la calificación más alta que obtenga. No se guarda la nota de un curso a otro.

No se guardará la nota a los alumnos que hayan elegido la opción de "sólo examen final"

<span id="page-14-0"></span>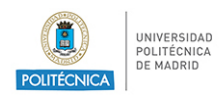

## **8. Recursos didácticos**

### **8.1. Recursos didácticos de la asignatura**

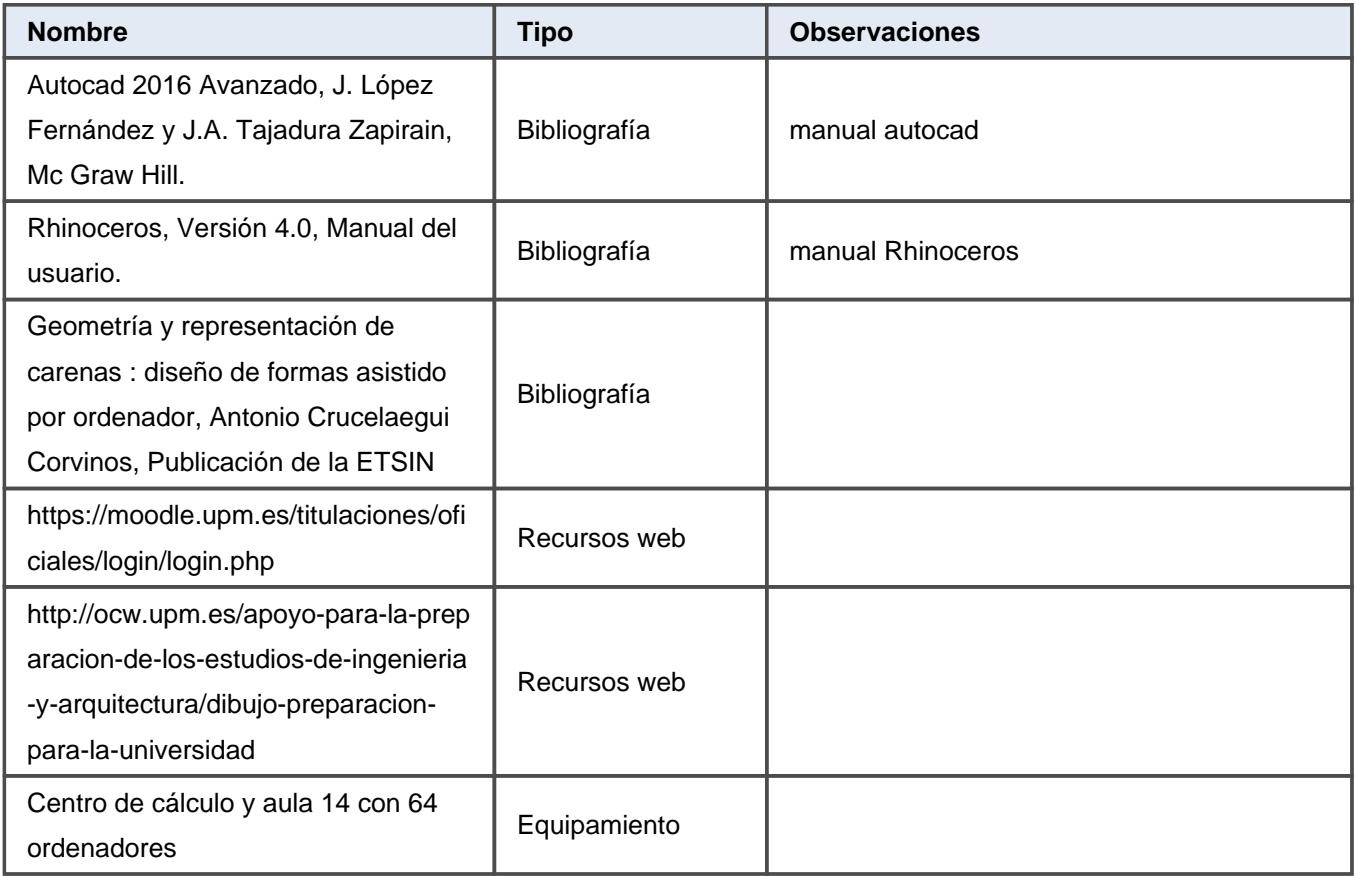

<span id="page-15-0"></span>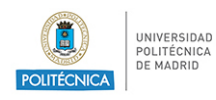

ANX-PR/CL/001-01 GUÍA DE APRENDIZAJE

## **9. Otra información**

### **9.1. Otra información sobre la asignatura**

El cronograma sigue una planificación teórica de la asignatura que puede sufrir modificaciones durante el curso. Las clases serán presenciales con normalidad y la enseñanza que se seguirá será la indicada en las columnas "Actividad Presencial en Aula" y "Actividad Presencial en Laboratorio". Si empeoraran las condiciones sanitarias y se produjeran confinamientos personales, de grupo o incluso de centro, los alumnos pasarían a conectarse a las clases en remoto y seguirían la docencia de la columna "Tele-enseñanza", sin necesidad de modificar esta guía.

Las pruebas de evaluación serán presenciales. Si ello no fuera posible, las pruebas de evaluación adoptarán la modalidad que se indique por parte de las autoridades sanitarias/académicas competentes.

Para llevar a cabo las actividades no presenciales de la asignatura se utilizará la plataforma Teams.

Moodle es la plataforma institucional que se utilizará para organización y desarrollo de la asignatura.

La comunicación con el alumno será a través del correo institucional, a través de Moodle, o presencialmente en horario de tutorías si la situación lo permite.

Por una errata en el impreso de solicitud para modificación de Títulos Oficiales existen errores en las competencias asignadas a la evaluación.

Ha sido necesario hacerlo así para poder validar las guía, y en breve se realizarán las acciones oportunas para corregirlo